## Технические средства, используемые в делопроизводстве

Технические средства, используемые в управлении и делопроизводстве, называют оргтехникой. В делопроизводстве в настоящее время отмечается большое разнообразие отечественной и импортной оргтехники. В соответствии с назначением все технические средства можно разбить на следующие группы:

- средства для составления документов;
- копировальная и множительная техника;
- средства обработки документов;
- средства хранения, поиска и передачи документов;
- техника управленческой связи.

Персональный компьютер (ПК) стал основным и на сегодня незаменимым средством не только составления документов, но и организации рациональной и оперативной работы с ними. Иначе говоря, компьютерные технологии радикально изменяют сам характер труда в делопроизводстве и управлении.

Перечислим основные возможности компьютерных технологий в делопроизводстве:

- помощь в создании документа (конструирование бланков для организации; подготовка документа и размещение его в памяти; использование шаблонов в создании документов; поиск, хранение и редактирование текста документов);
- передача документа на расстояние любому адресату, у которого есть факсимильная связь или ПК и модем (документ передается в электронном виде с компьютера на компьютер, в компьютерной локальной сети, а также с помощью электронной почты и сети Интернет);
- регистрация документа (заполняется регистрационная карточка на экране ПК, а регистрационный номер наносят на сам документ в штамп для отметки о Получении документа);
- контроль за исполнением документа (в электронной карточке делается отметка о контроле, и это автоматически позволяет информировать руководство организации об уровне исполнительской дисциплины работающих сотрудников, а также составлять разного рода справки-отчеты по документообороту);
- перевод текста документа с одного языка на другой (осуществляется в автоматическом режиме при наличии соответствующего пакета программ и некотором дополнительном редактировании текста);
- защита документов (от случайного доступа к информации в ПК; восстановление текста; антивирусная защита).

## На практике используются множество программ для редактирования текстов.

При использовании популярного текстового редактора Word текст редактируемого документа выводится на экран дисплея и в него можно вносить дополнения, изымать ненужные части, переставлять отдельные фрагменты, автоматически проверять орфографию, выделять отдельные фрагменты за счет сочетания разных шрифтов. Кроме того, текстовый редактор позволяет работать сразу с двумя документами переносить части текста из одного документа в другой, дополнять его таблицами, рисунками и т. п. Наличие в программе словаря синонимов помогает замене слов при частом их повторении, а сам набор текста может быть сведен к компоновке его из традиционных начальных фраз письма, готовых оборотов речи, выдержек из нормативных документов, типичных окончаний писем и т. д., и т. п.

Таким образом, применение компьютерной техники позволяет практически автоматизировать основные функции делопроизводства.

## Спасибо за внимание!

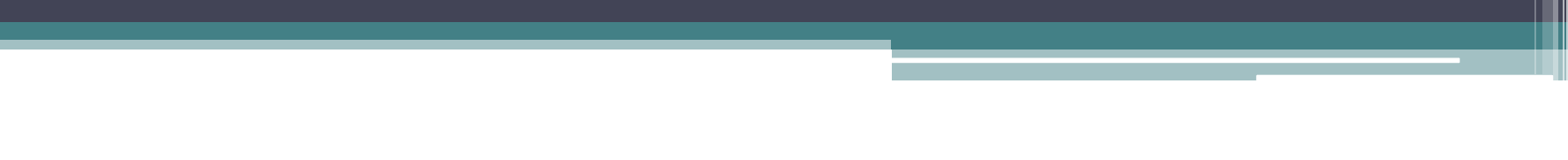